Common Interface for Astronomical Data Service

Yuji Shirasaki National Astronomical Observatory of Japan, JVO

VOQL+DAL Joint session

# Contents

- Objective of this talk
- Concept for adapting ADQL query interface to a General data service
- JVO SkyNode experimental implemenation
	- SkyNode Toolkit
	- Application to the science use case
- Required Specification
	- Data Service Classification and Table Data model
	- Definition of minimum subset of ADQL
	- Minor update on ADQL
	- Standard on usage of VOTable
	- Access to the Object data type

# Objective of this talk

- From a Simple Protocol to an Intelligent Protocol
	- SIAP and SSAP are simple parameter-based query protocol.
	- ADQL is a SQL-based query protocol and have a capability to describe more complicated query conditions.
- What is the merit ?
	- Multiple regions condition, directly or by VOTable
	- Homogeneous data access to both of the catalog and observational data
	- Query to the multiple data services (Portal)
- Effect on the current SIAP and SSAP spec.
	- Introducing the ADQL to the DAL service does not affect to the data model of a returned VOTable.
	- Just introduce an additional query interface to the DAL service.

#### Concept for adapting SQL to Image Database.

I have shown that image query can be described in SQL syntax by introducing virtual column concept.

#### SIAP Query

...

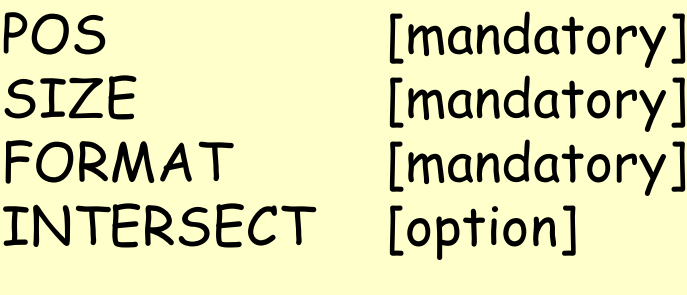

http://jvo.nao.ac.jp/Image? Pos=23, +30&Size=1.0&Format=image/fits& INTERSECT=OVERLAPS

SIAP parameters and returned metadata are taken as columns of the virtual table.

#### Image Query on Virtual Table

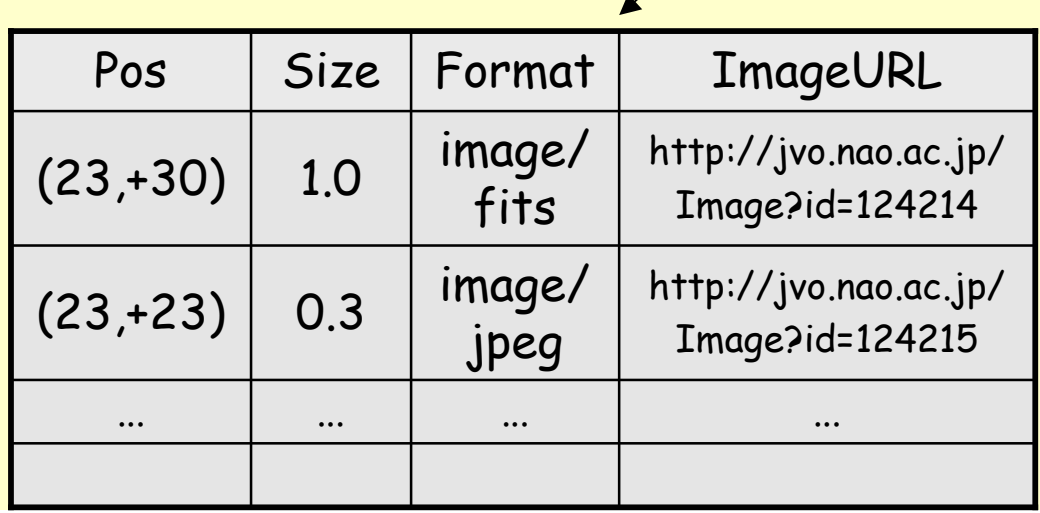

Select imageURL From imageTable Where Pos = Point(23, +30) and Size = 1.0 and Format = 'fits'

This is a virtual table which has infinite number records.

#### Development of the JVO SkyNode Toolkit

- Primary aim:
	- to provide a reference implementation for every kind of data service which uses ADQL & VOTable interface
- Supported DBMS:
	- aimed to be independent on the type of DBMS
	- The only requirement is availability of JDBC driver.
	- but still PostgreSQL native SQL (copy command) is used...
- Restrictions:
	- Not all the ADQL syntax are supported.
	- String representation of ADQL is JVOQL.
- Experimental Release:
	- http://jvo.nao.ac.jp/download/skynode-toolkit/

### Software used

- Tomcat 4.1.31 ---- servlet container
- Axis 1.2RC1 ---- web service engine
- J2SDK 1.4.2 ---- Java compiler & library
- Ant 1.6.1 ---- Java-based build tool
- JavaCC 3.2 ---- parser generator for Java
- $\cdot$  JAXB v1.0.3-b18-fcs ---- XML $\leftrightarrow$ Java conversion
- PostgreSQL 7.4.7 ---- DBMS

• ...

- Java HTM library (JHU) ---- spherical indexing
- Java FITS library (HEASARC) ---- FITS IO lib

Architecture

### JVO SkyNode Toolkit Architecture

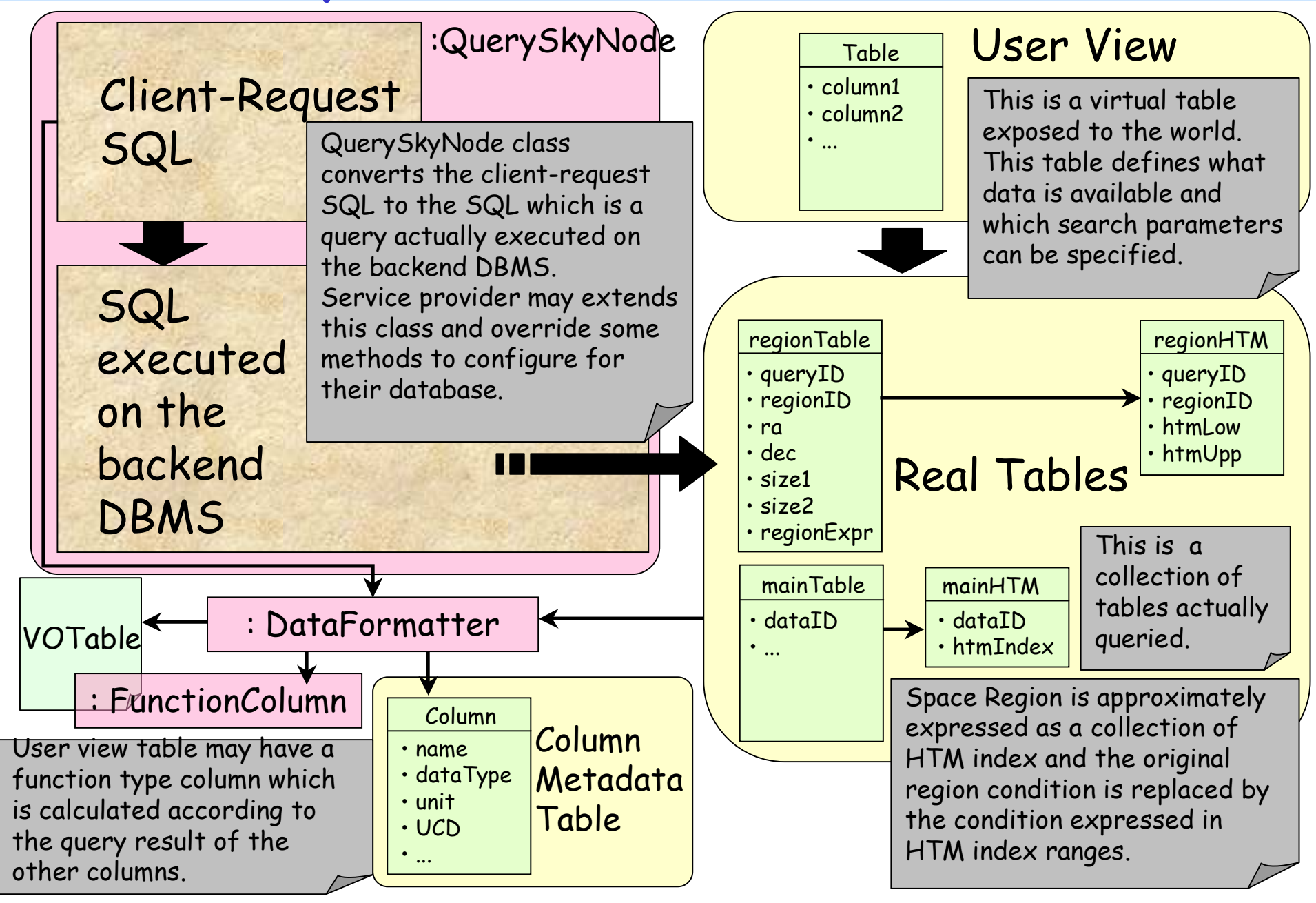

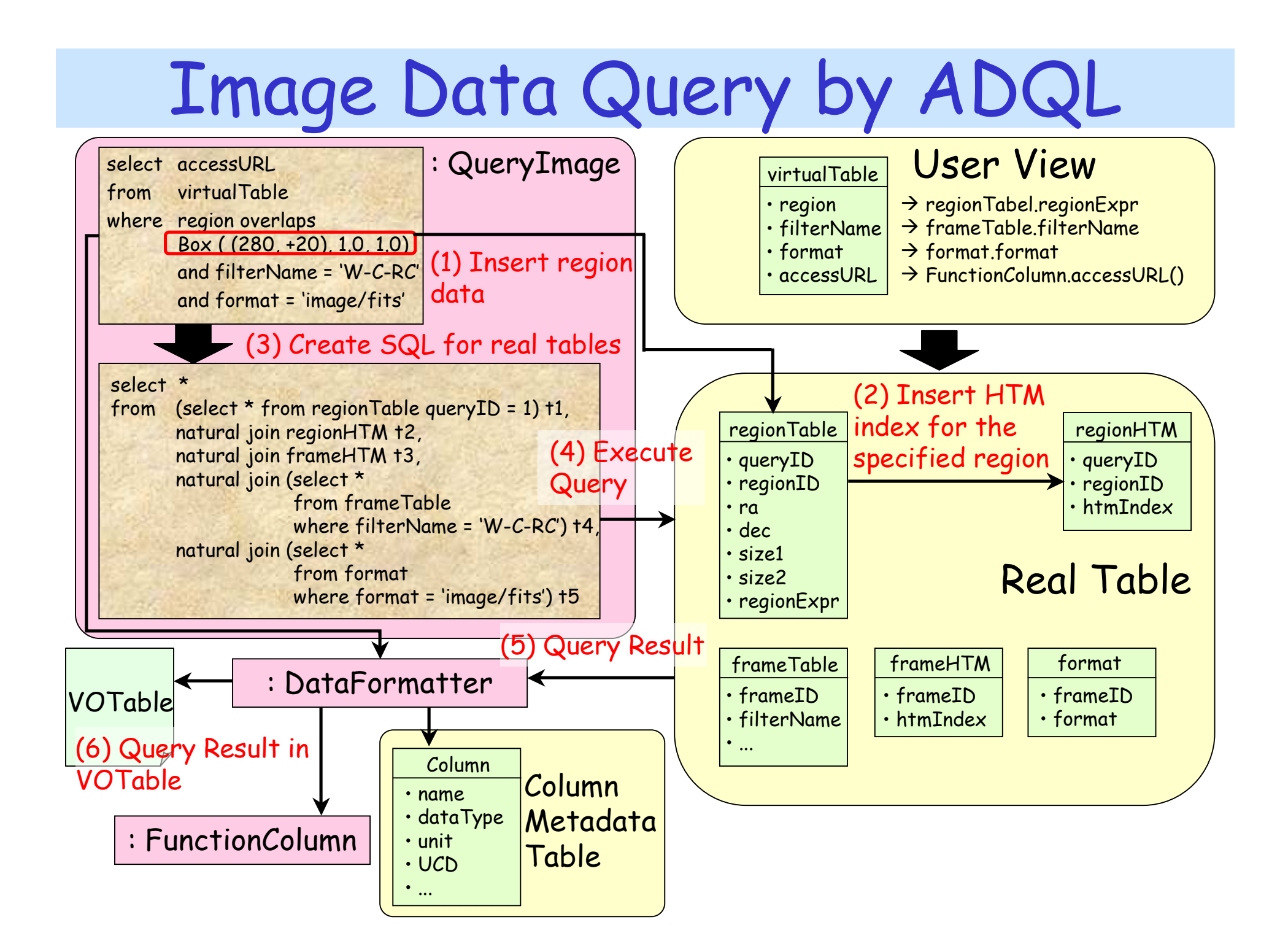

### Image Data Xmatch Query with VOTable

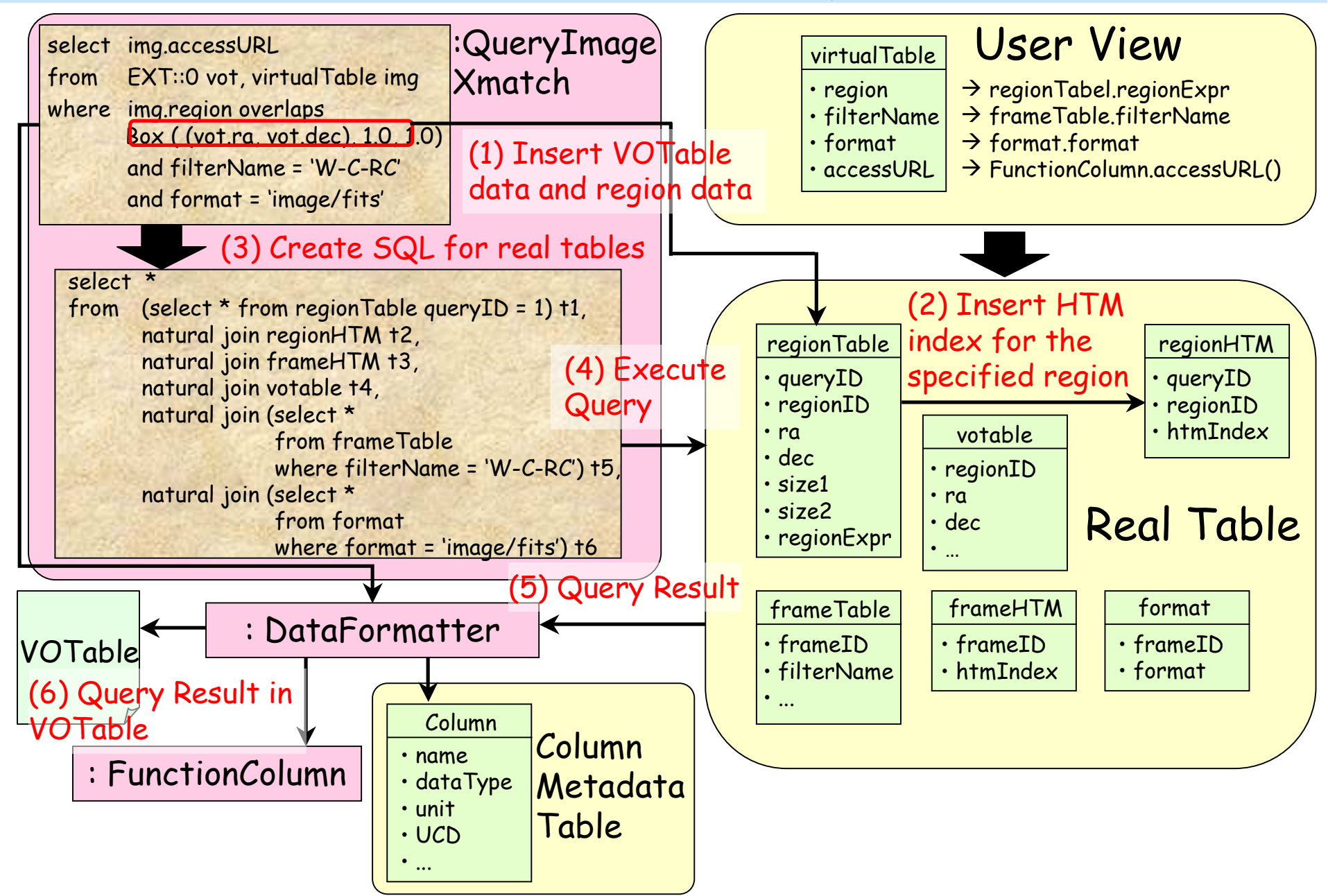

Science Use Case QSO/Galaxy Clustering Study

Work flow for studying the QSO/Galaxy clustering

- 1. Select QSO coordinates from the QSO catalog  $\rightarrow$ Query to the Skynode Catalog Database.
- 2. Search deep imaging data which covers the QSO regions  $\rightarrow$  Query to the Skynode of Subaru Image Database
- 3. Create catalog from the imaging data  $\rightarrow$  Invoke the SExtractor Web service.
- 4. Estimate the distance to the objects around the QSO  $\rightarrow$  Invoke the HyperZ Web service
- 5. Try Clustering Analysis  $\rightarrow$  Invoke the clustering analysis web service.

# Query Flow Chart

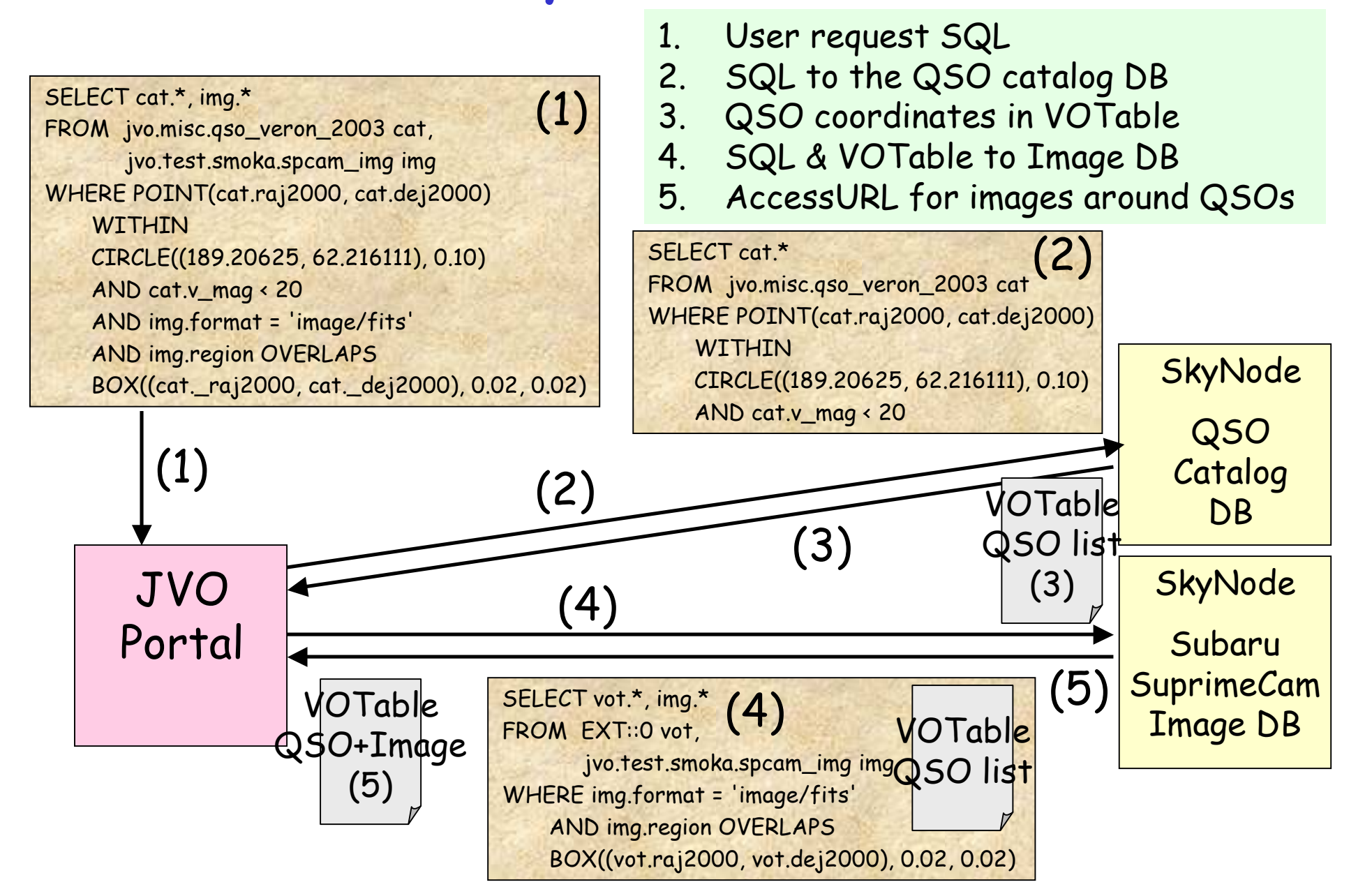

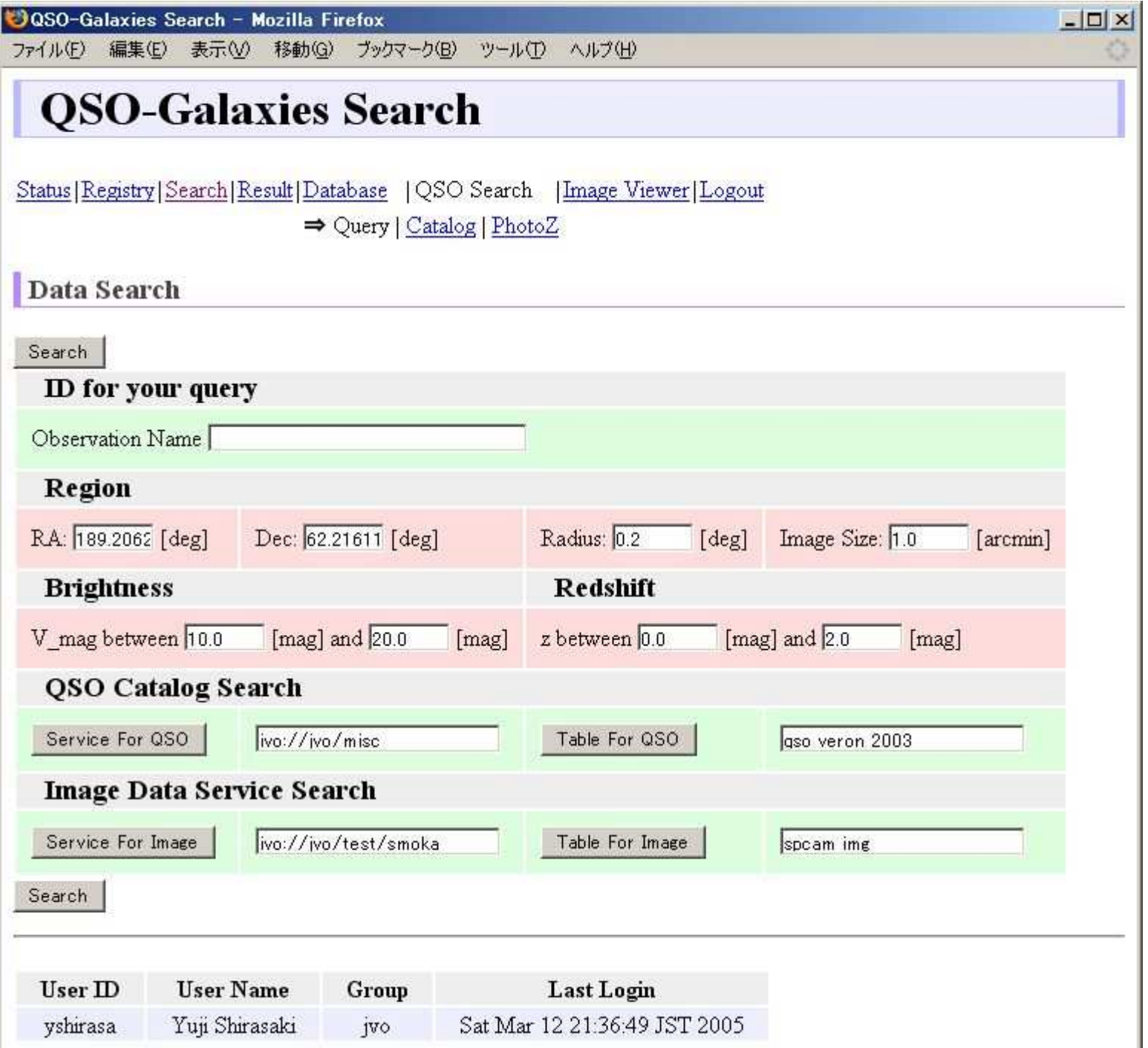

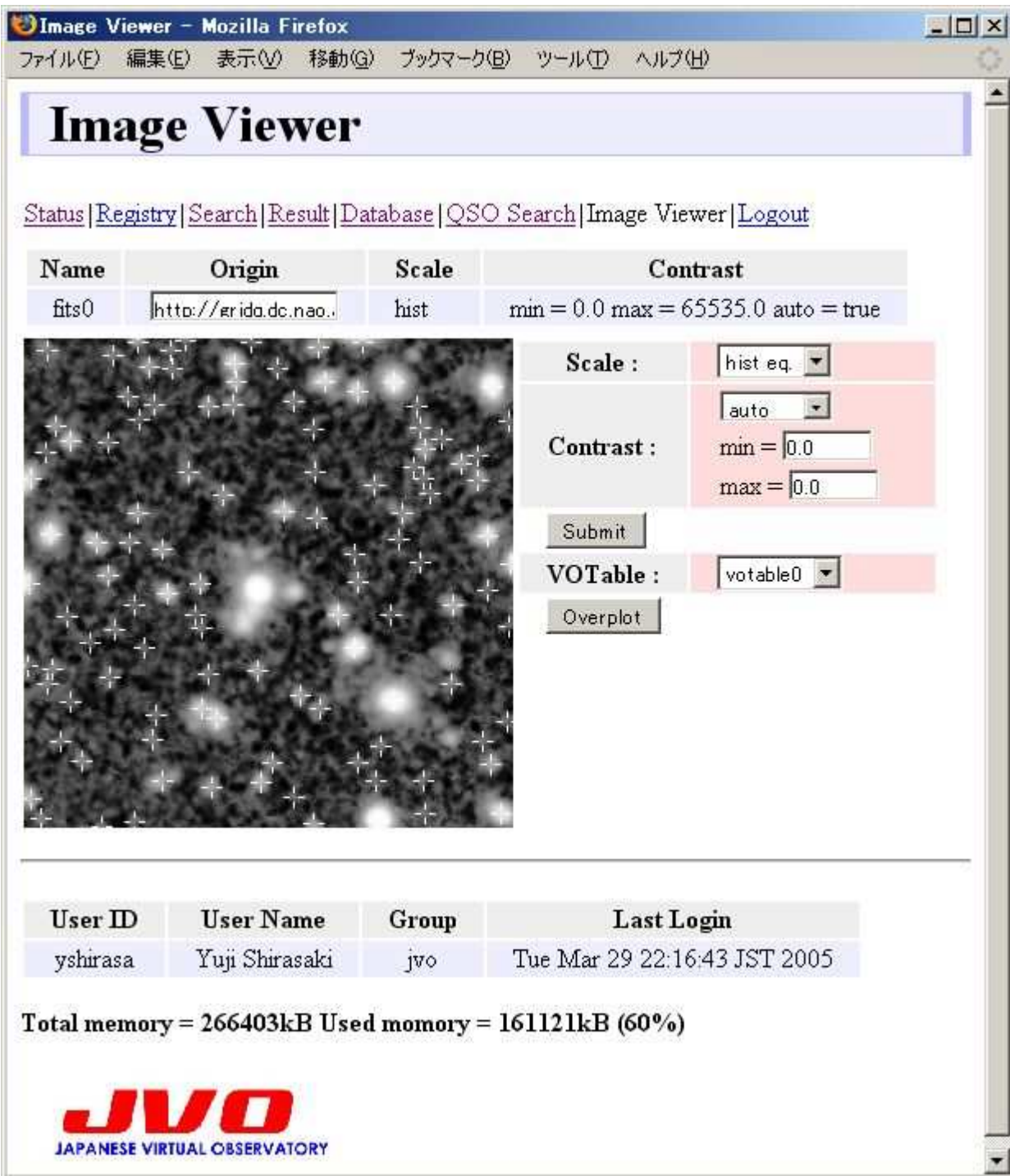

# Required Standard

### Table Data Model for Astro-Data Service

- Query is described in SQL construct (ADQL).
- Query result is returned in a tabular form (VOTable).
- To write a SQL, table structure (column name) need to be known in advance.
- Table Data Model for each data service are required.

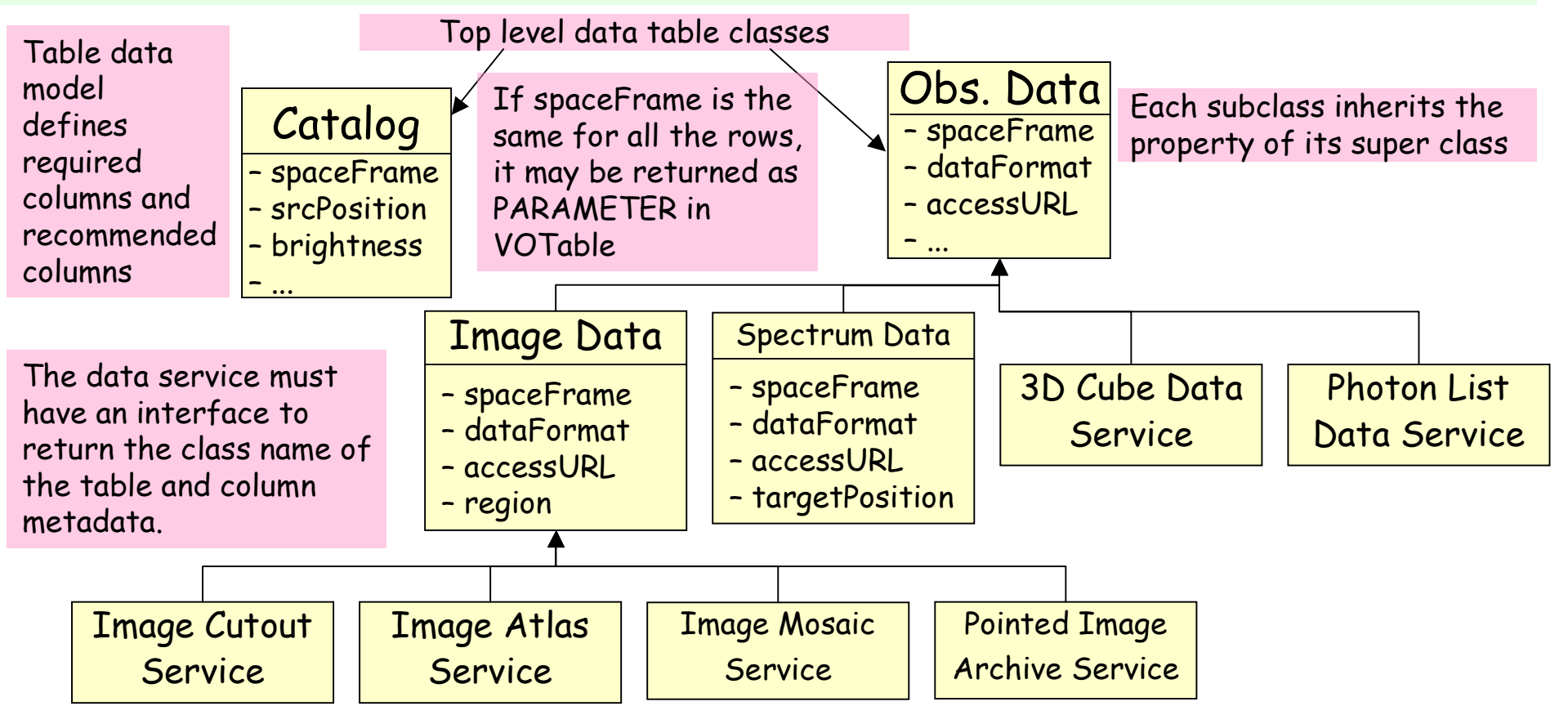

# Column metadata

- All the column must have the following attributes:
	- name, datatype, unit, arraysize, width, precision, ucd, utype. These are used in the FIELD element attributes of VOTable. A coordinate column must have an coordinateFrame attribute.
	- column name can be specified by a data provider.
	- datatype must follows the VOTable specification.
	- expression of unit must follows the VOTable spec.
	- utype is supplied by VO data model. For columns not defined in the data model, utype is not required.
	- appropriate ucd is assigned by the data provider.

### Minimum Requirement for Query Spec.

#### Current ADQL:

- $\rightarrow$   $\odot$  describe most of the SQL92 syntax and some astro-extension
- $\rightarrow$  (88) many elements (33) & many data types (69), hard to build a data service. It is helpful to define minimum subset ADQL spec as a base line
- SelectionItemType (13 sub types in ADQL 0.8)
	- Only AliasSelectionItem and ColumnReferenceType
- From Table Type (3 sub types in ADQL 0.8)
	- Only TableType
- SearchType (16 sub types in ADQL 0.8)
	- Only IntersectionSearchType and ComparisonPredType
	- Region Search Criterion can be specified by ComparisonPredType.

### Proposed ADQL Schema structure

- STC (Full) schema imports STC (Core) schema
- ADQL (Core) imports STC (Core)
- ADQL (Full) imports ADQL (Core) and STC (Full)
- ADQL (Core) and STC (Core) should not be changed. These are critical standard for interoperability.
- Each schema has a difference namespace.

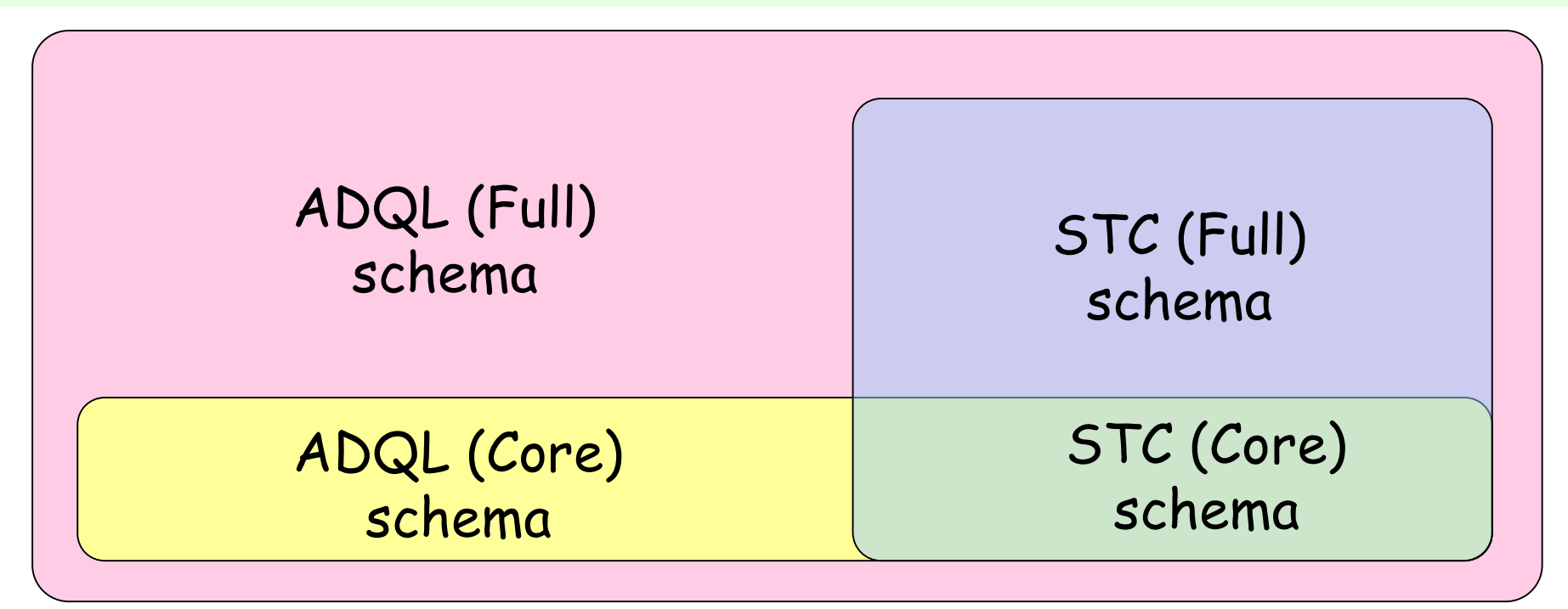

### Substitution of Column Name by UCD or UType

- Without knowing the column names, we cannot write an SQL…
- $\cdot$  Possible Solution  $\rightarrow$  use UCD or Utype for describing the query condition and selection list.
- Instroduce " ucd" and " utype" attributes to the columnReferenceType

<Item xsi:type="columnReferenceType" Name="ra" Table="qso"/>

<Item xsi:type="columnReferenceType" ucd="pos.eq;src" Table="qso"/>

<Item xsi:type="columnReferenceType" utype="Target.pos" Table="qso"/>

#### ComparisonPredType as a "must-support" ConditionType

- A basic SkyNode MUST support " comparisonPredType" .
- A basic SkyNode MAY support the other searchType.
- A basic SkyNode MUST recognize an unsupported searchType as a "trueType".
- A basic SkyNode MUST support the following construct:
	- <STC\_columnName> <STC\_operator> <STC\_searchLocationType>
	- STC\_operator ::= within, overlaps, outside

STC-type column must be compared with an object of STC seachLocationType

- point within STC('Circle ICRS 200 –20 2.0' ) (Catalog Query)
- region overlaps STC('Circle ICRS 200 –20 2.0') (Image Query)

– spectrum overlaps STC('SpectralInterval A 4000 7000') and observationTime within STC('TimeInterval 2004-05-01 2004-05-

31')  $\vert$  utype defines  $\vert$  (Specturm Query)

utype defines which column represents STC.

#### ADQL-x version of point within 'Circle ICRS 200 –20 2.0'

It might be convenient to define substitution types for frequently used frames such as <SpaceFrame xsi:tye="ICRSFrameType"/>

<Condition comparison= " within" xsi:type= " comparisonPredType">

<Arg Table="t" utype="src.position" xsi:type="columnReferenceType"/>

<Arg xsi:type= "searchLocationType">

<AstroCoordSystem ID= "ICRS">

<SpaceFrame>

<ICRS/><BARYCENTER/><SPHERICAL coord\_naxes= "2"/>

</SpaceFrame>

```
</AstroCoordSystem>
```

```
<AstroCoordArea ID=
"SearchRegion" coord_system_id=
"ICRS">
```
<Region>

```
<Circle unit=
"deg"> <Center>200 –20</Center> <Radius>2.0</Radius>
      </Circle>
```
</Region>

</AstroCoordArea>

```
</Arg>
</Condition>
```
Which frame should be defined as a "must be supported" frame

# Returned VOTable

- $\cdot$  FIELD id  $\rightarrow$  If alias name is specified " adql:aliasName" , otherwise " adql:tableAliasName.columnName".
- $\cdot$  TABLE id  $\rightarrow$  table alias name
- FIELD & TABLE name  $\rightarrow$  free, client app may use it
- STC metadata (CoordSys) for STC column
	- If each record in the STC column has a different STC metadata, STC metadata column must be included. Otherwise STC metadata must be included as PARAMETER.
- Some of the columns must always be included in the output VOTable. These columns are defined in SIAP, SSAP and SXAP document.

# How to treat object data

• Spectrum metadata data has a structured data type. Access method to an object data is defined in SQL99. Example is:

Select t.\*

From spectrumTable t

Where t.target.position within STC(' … ')

(\*) target is a column name, position is a field name of Target object. Always specify alias table name to express a column.

• Most of the recent RDB support object data type.

• If you don't want to use an object data type of RDB, relate one object type to one table or just have a flat table, then emulate object datatype column.

# Client & Server roll separation

Skynode draft should clearly identify which functionalities must be on the server.

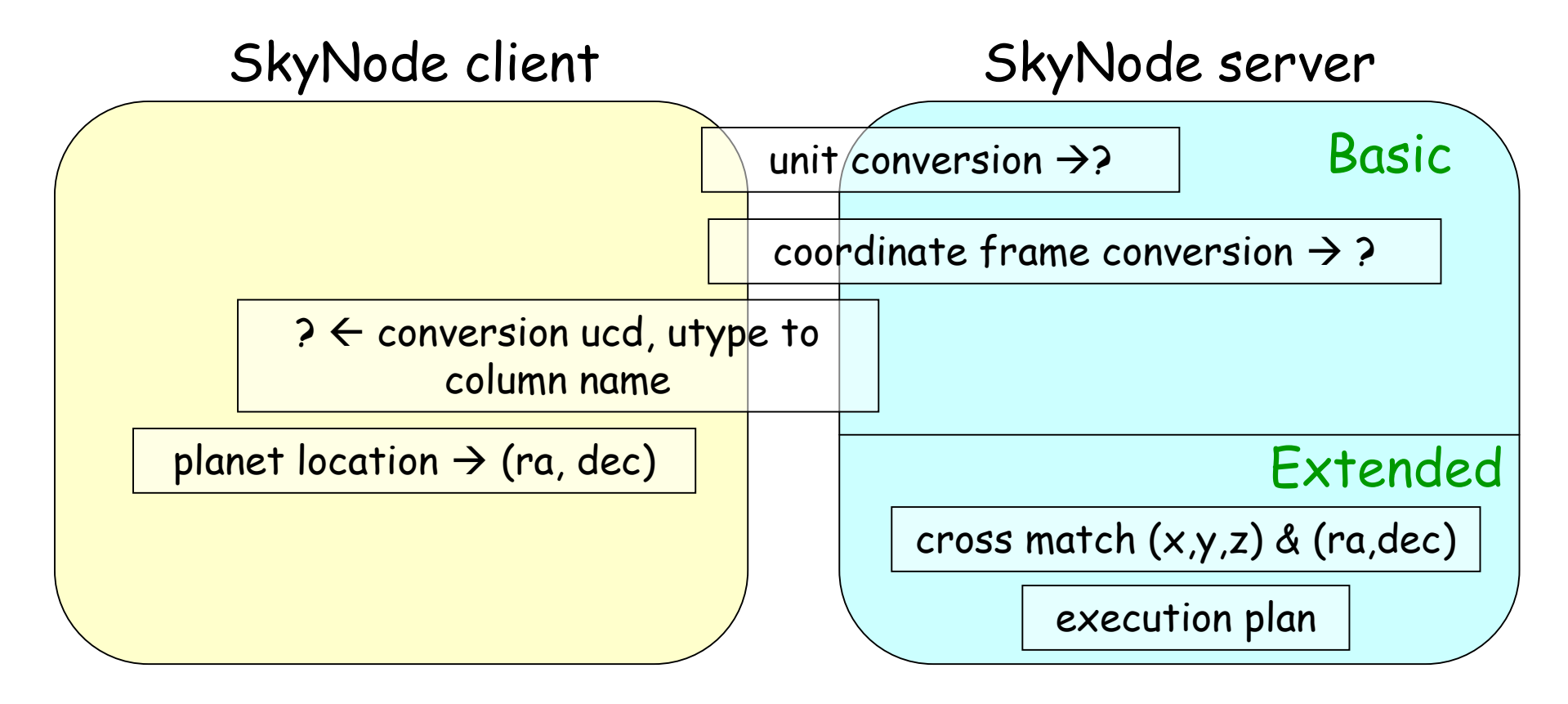

Require reference implementation of client too.